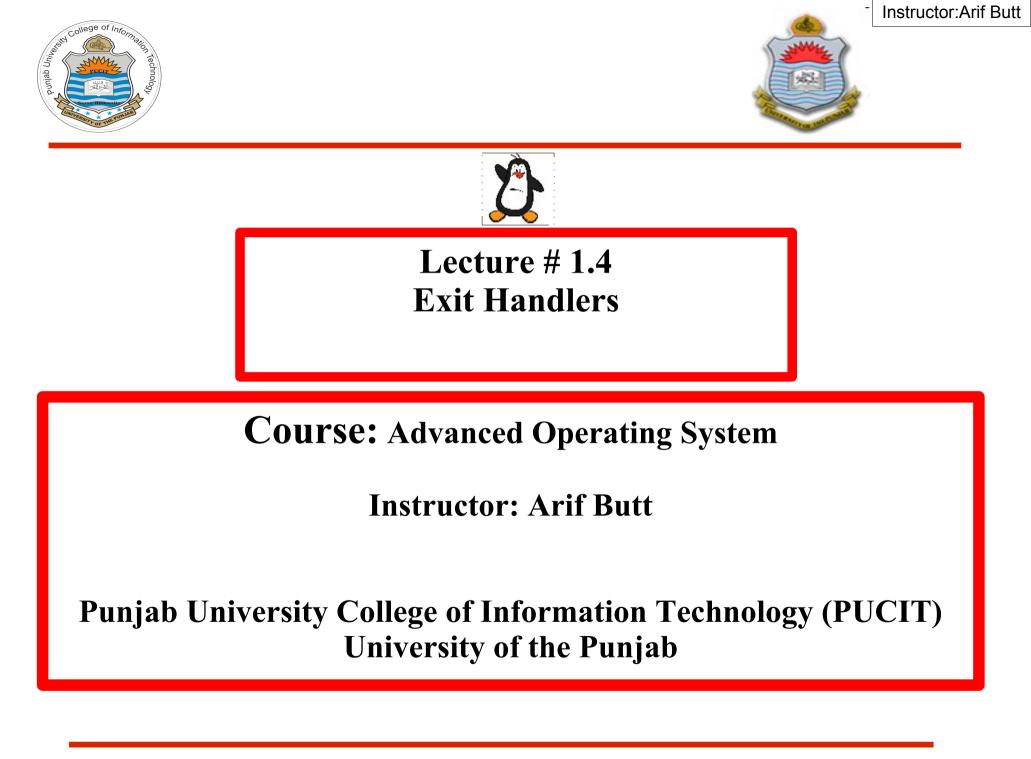

Punjab University College Of Information Technology (PUCIT)

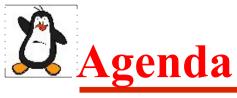

- How a C program start & terminates
- Normal & abnormal termination
- What are exit handlers
- Registering exit handler using atexit()
- Registering exit handlers using on\_exit()
- Process Resource Limits

|                                                                                                    | my zada     |
|----------------------------------------------------------------------------------------------------|-------------|
| T                                                                                                    | when a when |
|                                                                                                    | when tower  |
| le de la companya de la companya de | show when   |
| Tor                                                                                                    |             |

### **D** How a C Porgram Starts & Terminates

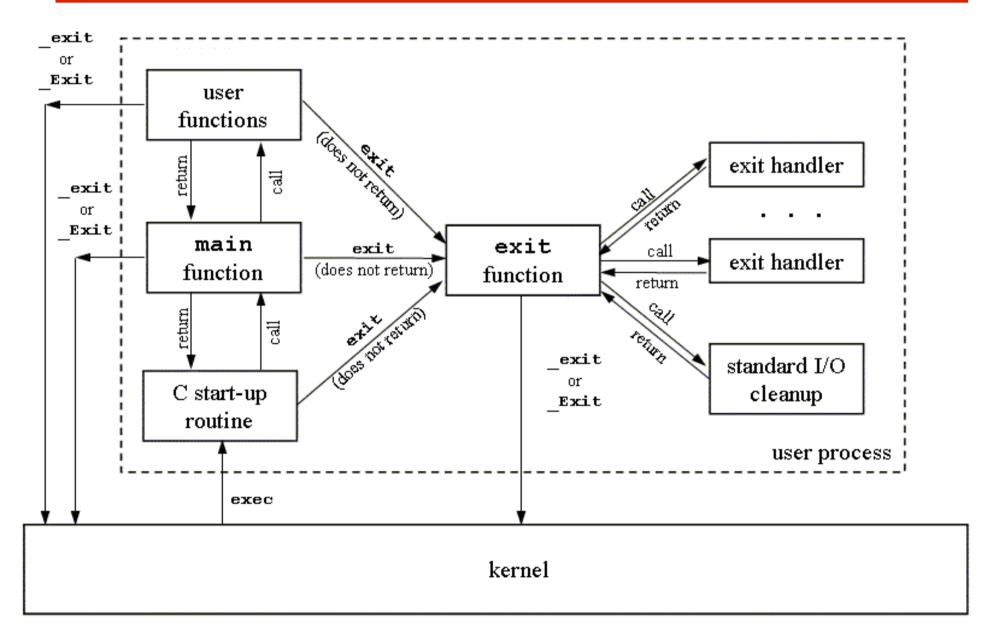

# **A** How a C Porgram Terminates

- Normal termination
  - > The main function's return statement
  - > Any function calling exit() library call
  - > Any function calling \_exit() system call
- Abnormal termination
  - Calling abort() function
  - > Terminated by a signal

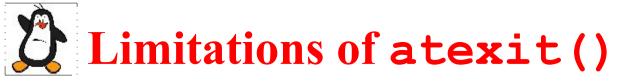

#### Limitations of exit handler registered via atexit()

- An exit handler doesn't know what exit status was passed to **exit()**; which may be useful. e.g., we may like to perform different actions depending on whether the process is exiting successfully or unsuccessfully
- We can't specify an argument to exit handler when called; which may be useful to define an exit handler that perform different actions depending on its argument

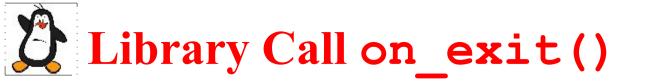

#### int on\_exit(void(\*func)(int,void\*),void\*arg);

- The **on\_exit()** is also used to register exit handlers like atexit(), but is a more powerful than **atexit()**
- It accepts two arguments, a function pointer and a void pointer
- The func is a function pointer that is passed two arguments (an integer and a void\*)
- The first argument to func is the integer value passed to exit(), and the second argument is the second argument to on\_exit()

Instructor:Arif Butt

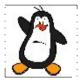

### **Process Resource Limits**

## Process Resource Limits

- Every process has as set of resource limits that can be used to restrict the amounts of various systems resources that the process may consume
- We can set the resource limits of the shell (terminal) using the **ulimit** built-in command. These limits are inherited by the processes that the shell creates to execute user commands
- Since kernel 2.6.24, the Linux-specific /proc/PID/limits file can be used to view all of the resource limits of any process

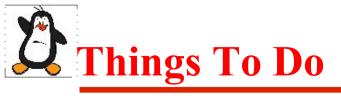

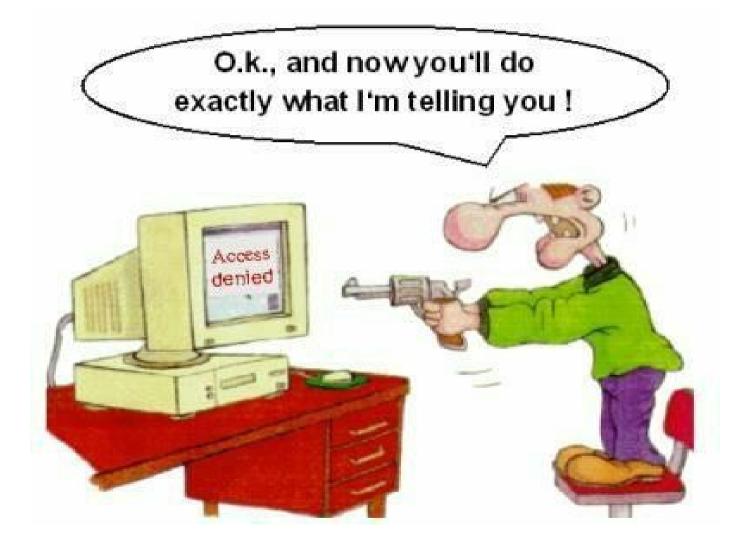

#### If you have problems visit me in counseling hours. . .

Punjab University College Of Information Technology (PUCIT)